### Eva Kilar-Magdziarz School of Languages, Cultures and **Linguistics**

### UCD Available Tools for Module Delivery - Asynchronous and Synchronous class delivery

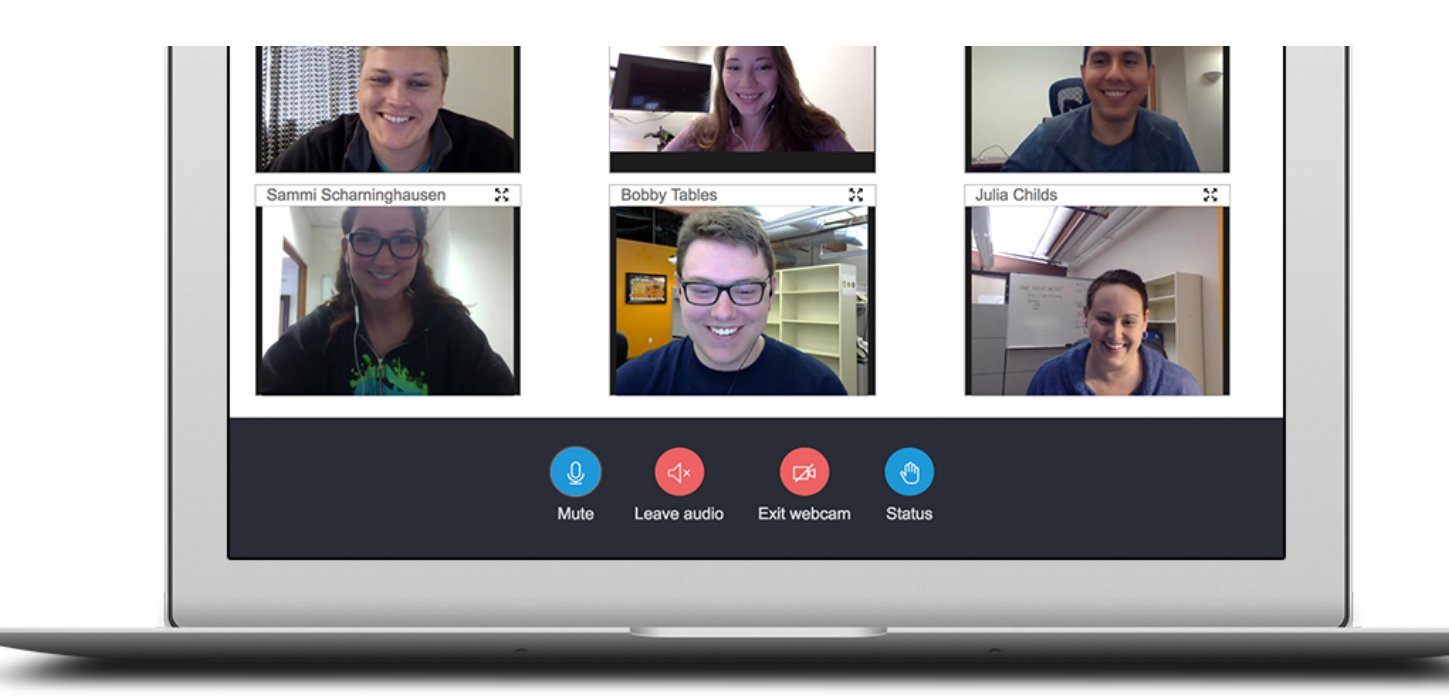

#### **WHAT YOU WILL FIND IN THIS MANUAL ?** Work in Progress

In this manual you will find reference to current possibilities within UCD systems with some recommendations on the modules of synchronous and asynchronous delivery

# Synchronous Delivery in our Modules

Synchronous mode of delivery deals with live online interactions with your students. Below UCD supported software available to UCD staff

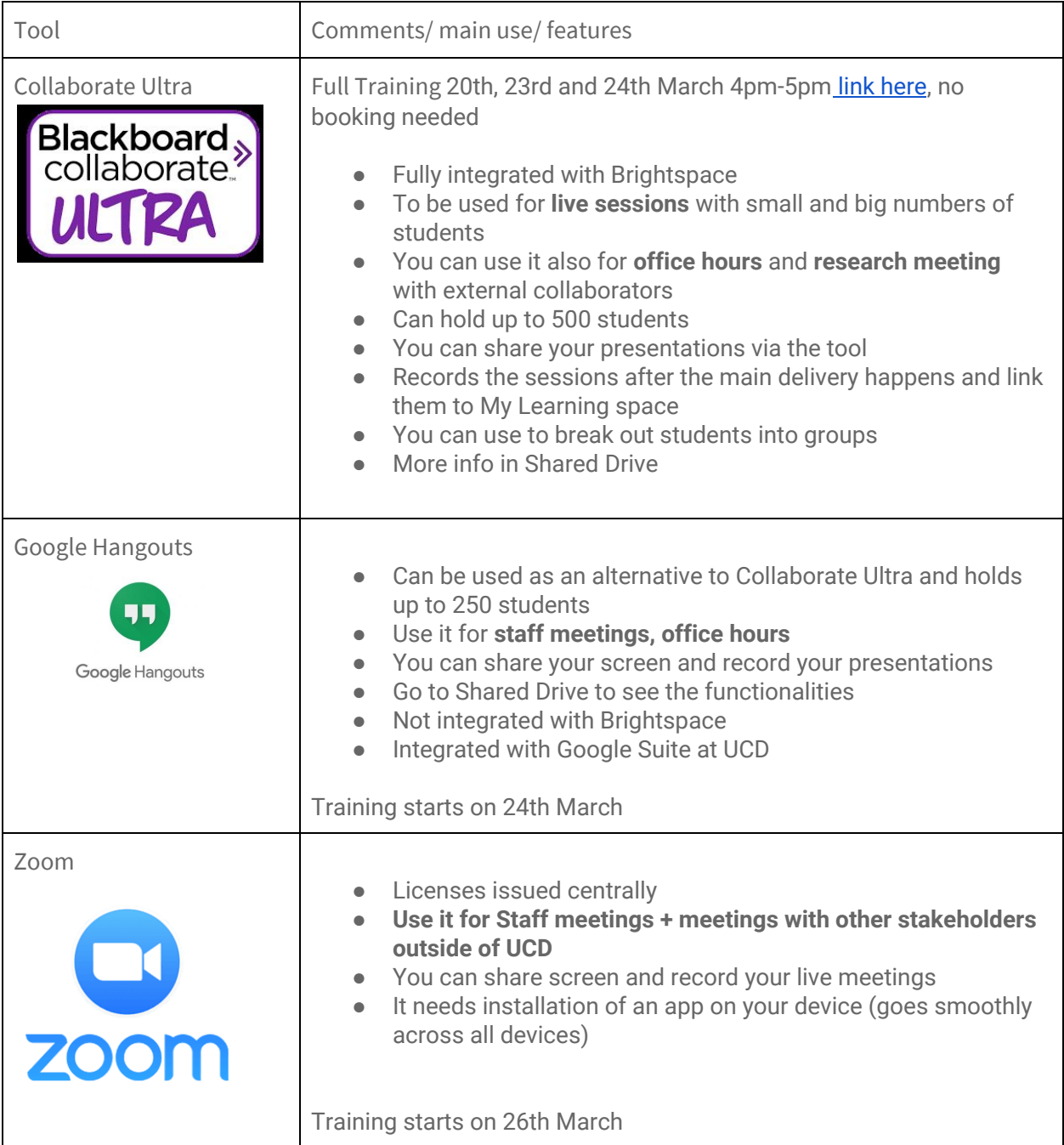

## Asynchronous Delivery in our Modules-WIP

Asynchronous mode of delivery deals with live online interactions with your students. Below UCD supported software available to UCD staff and our school

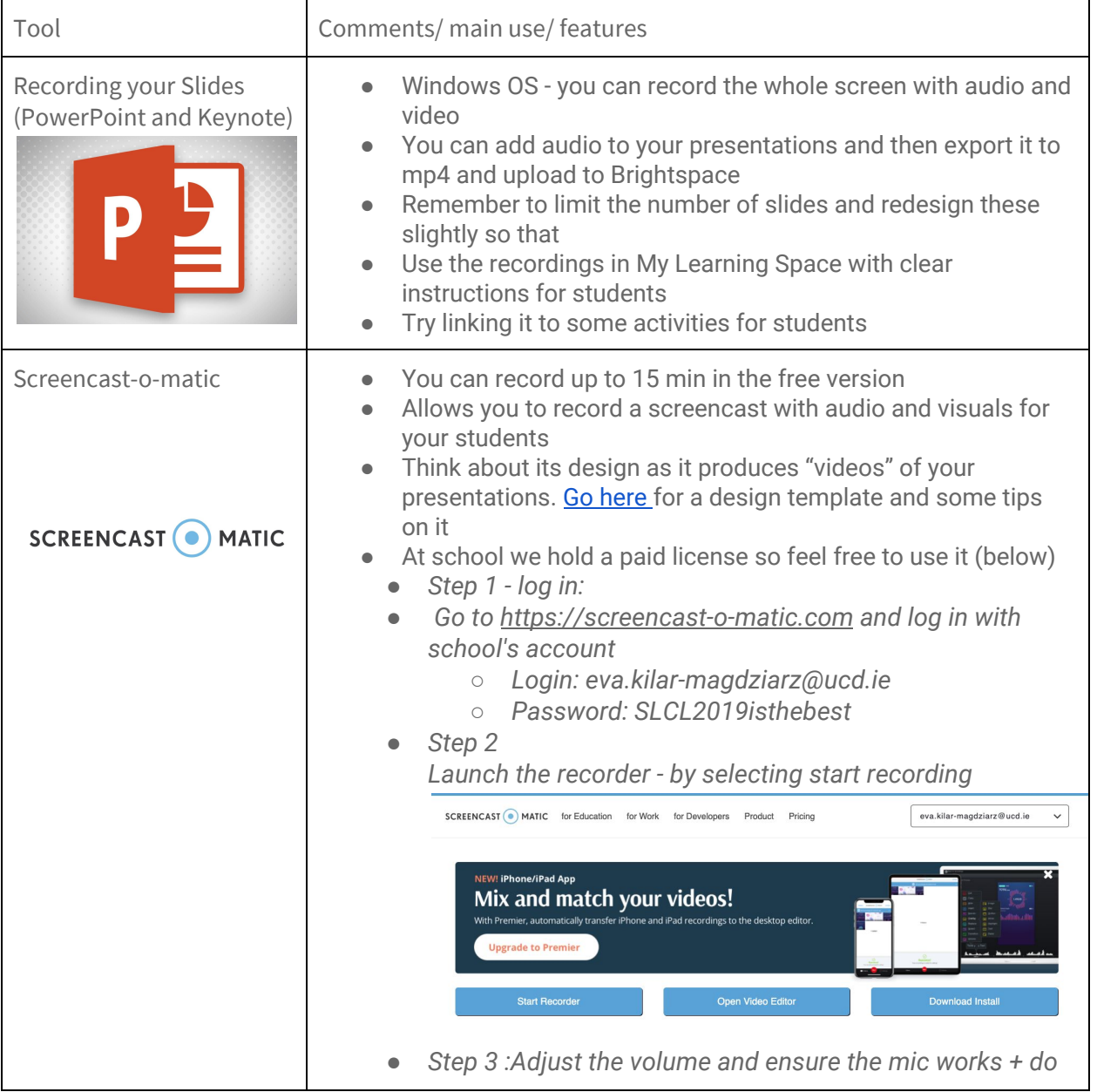

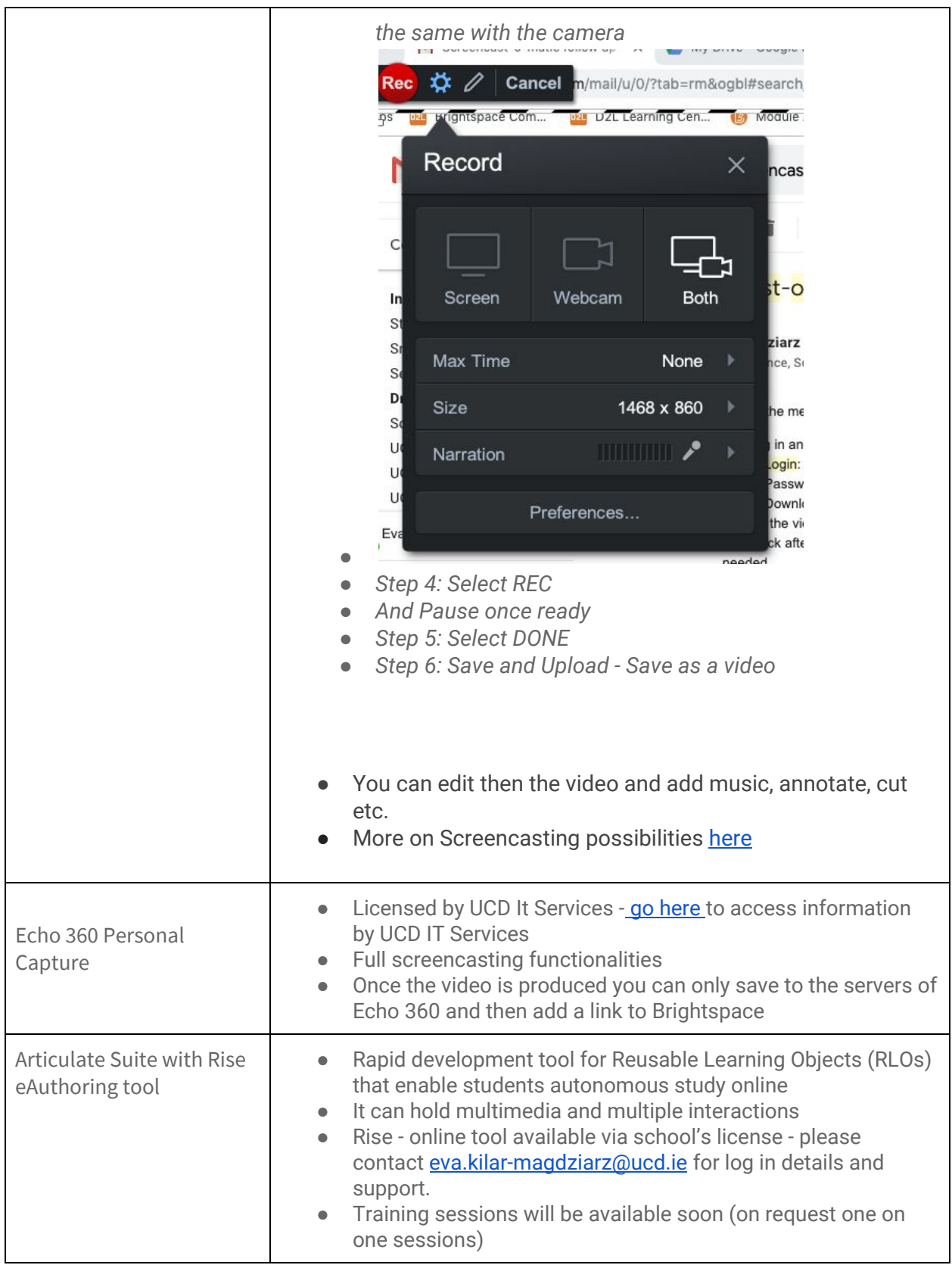